# **Adobe Photoshop CC 2015 Hacked License Key**

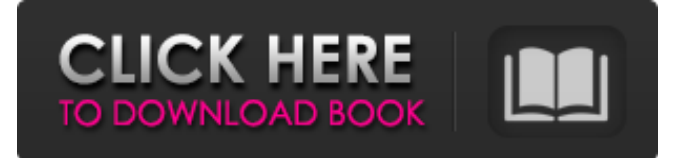

#### **Adobe Photoshop CC 2015 PC/Windows**

Creative Cloud and Lightroom have replaced Photoshop for most photo editing. Photoshop is still the most popular image editing software, though. Photoshop CS5 was the first version of Photoshop that I used extensively, and I still like it a lot. The newest version, CS6, is still fairly similar to CS5, and the support online is good, but I'm not sure I'd recommend the upgrade. I don't know how much Photoshop has changed in the last three years, but if it hasn't changed a lot, then upgrading is an unnecessary expense. CS6 was also the first version of Photoshop that introduced the idea of Smart Objects, which enables you to combine layers. The newer versions of Photoshop have been moving away from the idea of using layers, so if you're more familiar with the older methods, stick with the older versions. I highly recommend downloading the trial version of Photoshop. Trial software is designed to play well with Photoshop and can allow you to play and watch tutorials that teach you how to use Photoshop. You can upgrade the trial software to the full version at any time if you find the trial useful. In this book, I often use Photoshop CS5 because it is the most modern version of Photoshop at the time of this book's publishing, but I typically show you how to accomplish a task in any version of Photoshop you have. Use Photoshop as a guide to learn how to apply your editing skills to different photographs and take your work to the next level. By the way, Photoshop doesn't have a clue if the image you're viewing is a real photo or not. It can't tell the difference between a JPEG file and a PDF file. Photoshop has a bit of a blind spot when it comes to images, but that doesn't mean you can't access the complete version of Photoshop through other methods to clean up or manipulate your images. The Right Image Editing Software For The Job The questions "Is it worth it?" and "Is it better to pay for software than to download it for free?" are constantly on the mind of every photographer. Fortunately, these questions come to a great degree from duplication. If I can duplicate an image at the price of downloading the software to do it for free, why pay for the software? For several years, Adobe has worked with the fine folks at Naturescape to give the royalty free NatureMaster Collection of downloadable photographs, photos that have been edited in Adobe Photoshop. NatureMaster makes up about 25 percent of the photographs

#### **Adobe Photoshop CC 2015 With License Key Download**

Photoshop is the world's most popular graphics editor. In fact, many graphic designers and web developers use Photoshop and Adobe Dreamweaver to edit websites and web graphics. Adobe Photoshop Elements is a stand-alone software that allows you to edit images, create new high-quality images and web graphics, or both. Photoshop is available as a paid and free download. Free download Photoshop has the basic features, but if you're serious about your work, you need to pay for the full version. Photoshop is Apple's flagship software and best example of a well-designed application. What are some Adobe Photoshop utilities and features? Adobe Photoshop is a graphics editor that was launched by Adobe Systems. It was launched on the 16th of October 1993, and it was developed by Eliot Miranda and his team. Since then, it has become a highly popular graphics editing program that is used by many people to edit images, create Web graphics, do retouching, photo restoration and more. Since Photoshop is a creative software, it is very versatile and contains many powerful tools that a professional needs to use to edit photos. This software can help you enhance your photos and make them look more professional. How do you open an Adobe Photoshop file? To open an image file in Adobe Photoshop, you need to double click the file. Once it is open, you can go to File > Open to open the file. You can also use the "File" menu to open an image. How do you close an image file in Adobe Photoshop? To close an image file in Photoshop, you simply need to right-click the image and select "Close." How can you create a graphic in Photoshop? To create a graphic in Adobe Photoshop, you need to select the type of graphic you wish to create and click on the "Create New." You can also use the "File" menu to create a new image. How can I crop, rotate and edit an image in Photoshop? To rotate an image in Photoshop, open it and go to "Image" > "Rotate." You can also go to "Transform" > "Rotate" and select a specific angle. To edit the size and shape of an image in Photoshop, you can go to "Image" > "Resize" and adjust the size of the a681f4349e

 $2/4$ 

### **Adobe Photoshop CC 2015 Crack+**

We're here to make you laugh out loud with the latest collection of funny videos, many of them taken from comedy shows, of people saying strange and hilarious things. Share this fun and interesting post by simply clicking on the Like button or the Share button. If the Like button doesn't work, try the Share button. Share this funny post on Facebook on your wall. Wise people on social media: Did you know? Click on the 'Share' button to share this post on Facebook, Twitter, Google+, LinkedIn, Pinterest or other social networks. The FullStory plugin (the kind of plugin that allows you to do almost anything with posts) for WordPress is offered with a 30-day free trial. After 30 days you need to upgrade to the paid version to continue using the plugin. The author of this website is a participant in the Amazon Services LLC Associates Program, an affiliate advertising program designed to provide a means for sites to earn advertising fees by advertising and linking to Amazon.com. Additionally, this website participates in various other affiliate programs, and we sometimes get a commission through purchases made through our links. We occasionally link to products on Amazon, which means we may receive a small commission if you make a purchase after clicking on a link.Q: How to debug Android custom Intent launching? How can I debug a custom activity starting with an intent? It seems that the only alternative is to use a logcat statement: Log.i("myTag", "Launched"); After installing and uninstalling the application several times, I realized that it was logged only once, so it might be too late. A: You can use Log.e to log events from the Android package, but in the case of an activity you'd want to use Log.w if you'd like to track calls to that activity. The syntax would look like: Log.e(TAG, "An activity was started"); Log.w(TAG, "An activity was started"); You can read more about Logcat filters and categories here: , it is suggested that rotational stability following total knee replacement surgery improves with the volume of surrounding bone after arthroplasty. The literature will be reviewed, highlighting the importance of including the Q angle, body mass index

## **What's New in the Adobe Photoshop CC 2015?**

fate-compare-exif-hevc: CMD = framecrc -i \$(TARGET\_SAMPLES)/sintel/TestSintel\_Hevc/Sintel\_Hevc.mv -pix\_fmt hevc -an -o \$(TARGET\_SAMPLES)/sintel/TestSintel\_Hevc/framecrc\_hevc\_\$(call GUID,\$(TARGET\_SAMPLES)/sintel/TestSintel\_Hevc)) fatecompare-exif-hevc: FUZZ = 2 FATE\_SAMPLES\_AVCONV-\$(call DEMDEC, MOV, HEVC) += fate-compare-exif-hevc fatecompare-exif-hevc: CMD = framecrc -i \$(TARGET\_SAMPLES)/sintel/TestSintel\_Hevc/Sintel\_Hevc.mv -pix\_fmt hevc -an -o \$(TARGET\_SAMPLES)/sintel/TestSintel\_Hevc/framecrc\_hevc\_\$(call GUID,\$(TARGET\_SAMPLES)/sintel/TestSintel\_Hevc)) fatecompare-exif-hevc: FUZZ = 2 FATE\_SAMPLES\_AVCONV-\$(call DEMDEC, MOV, H264) += fate-compare-exif-h264 fatecompare-exif-h264: CMD = framecrc -i \$(TARGET\_SAMPLES)/sintel/TestSintel\_H264/Sintel\_H264.mv -an -o \$(TARGET\_SAMPLES)/sintel/TestSintel\_H264/framecrc\_h264\_\$(call GUID,\$(TARGET\_SAMPLES)/sintel/TestSintel\_H264)) fatecompare-exif-h264: FUZZ = 2 FATE\_SAMPLES\_AVCONV-\$(call DEMDEC, MOV, H264) += fate-compare-exif-h264 fatecompare-exif-h264: CMD = framecrc -i \$(TARGET\_SAMPLES)/sintel/TestSintel\_H

## **System Requirements:**

Windows 7/8/10 1.3 GHz Processor 1 GB RAM 20 GB Hard Drive Space 1080p Video Output Required Controls: Mouse Instructions: Download and install Injustice Gods Among Us from your Steam library. Run the game. This version of the game will support up to three monitors at a time. -Controls are Mouse and Keyboard -Tap to play -Hold to pause -Snap to the left or

[https://storage.googleapis.com/paloodles/upload/files/2022/06/EagO4pKtRYecOpT113Bg\\_30\\_e992c5f0a95607f3599e7dec1f1e86f3\\_](https://storage.googleapis.com/paloodles/upload/files/2022/06/EagO4pKtRYecOpT113Bg_30_e992c5f0a95607f3599e7dec1f1e86f3_file.pdf) [file.pdf](https://storage.googleapis.com/paloodles/upload/files/2022/06/EagO4pKtRYecOpT113Bg_30_e992c5f0a95607f3599e7dec1f1e86f3_file.pdf) <https://motofamily.com/adobe-photoshop-cs5-keygen-exe-free-registration-code-for-windows-2022/> <http://palladium.bg/wp-content/uploads/2022/06/vyredv.pdf>

- [https://kulturbon.de/wp-content/uploads/2022/06/Adobe\\_Photoshop\\_CS5\\_Free\\_Download\\_For\\_PC\\_April2022.pdf](https://kulturbon.de/wp-content/uploads/2022/06/Adobe_Photoshop_CS5_Free_Download_For_PC_April2022.pdf)
- [https://hookercafe.com/wp-content/uploads/2022/06/Photoshop\\_2021\\_Version\\_2211.pdf](https://hookercafe.com/wp-content/uploads/2022/06/Photoshop_2021_Version_2211.pdf)
- [https://myinfancy.com/upload/files/2022/06/RwuTPV68G44yadI91fIh\\_30\\_ba14a30988f85cf1f27c7bba766110a7\\_file.pdf](https://myinfancy.com/upload/files/2022/06/RwuTPV68G44yadI91fIh_30_ba14a30988f85cf1f27c7bba766110a7_file.pdf)
- <https://www.zhijapan.com/wp-content/uploads/2022/07/ottlea.pdf>
- <https://demo.udeclass.com/blog/index.php?entryid=7330>
- <https://mylacedboutique.com/adobe-photoshop-cs3-with-full-keygen-free/>
- [https://theramedkids.com/wp-content/uploads/2022/06/Adobe\\_Photoshop\\_EXpress\\_keygen\\_only\\_\\_\\_Full\\_Version\\_Latest\\_2022.pdf](https://theramedkids.com/wp-content/uploads/2022/06/Adobe_Photoshop_EXpress_keygen_only___Full_Version_Latest_2022.pdf) <https://thenetworkcircle.com/wp-content/uploads/2022/06/falsil.pdf>
- [https://www.avon.k12.ma.us/sites/g/files/vyhlif4136/f/uploads/child\\_find\\_2021\\_1.pdf](https://www.avon.k12.ma.us/sites/g/files/vyhlif4136/f/uploads/child_find_2021_1.pdf)
- <https://www.greatescapesdirect.com/2022/06/adobe-photoshop-2021/>
- <https://aposhop-online.de/2022/06/30/adobe-photoshop-2022-version-23-1-mem-patch-keygen-for-lifetime-free/>
- https://tygerspace.com/upload/files/2022/06/LOwG5kyGwCxqV4pysSKG\_30\_e992c5f0a95607f3599e7dec1f1e86f3\_file.pdf
- [https://www.techclipse.com/wp-content/uploads/2022/06/Photoshop\\_CC\\_2015.pdf](https://www.techclipse.com/wp-content/uploads/2022/06/Photoshop_CC_2015.pdf)
- <https://www.scoutgambia.org/adobe-photoshop-2022-version-23-4-1-hacked-license-keygen-free-download-x64-updated-2022/>
- [https://konkoorclub.com/wp-content/uploads/2022/06/Photoshop\\_CC\\_2018\\_version\\_19.pdf](https://konkoorclub.com/wp-content/uploads/2022/06/Photoshop_CC_2018_version_19.pdf)
- <https://www.shankari.net/2022/06/30/adobe-photoshop-2021-version-22-4-3-crack-exe-file-free-x64/>
- <https://sssi.net/sites/default/files/webform/Adobe-Photoshop-2022-Version-2301.pdf>